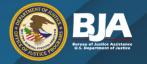

### BUREAU OF JUSTICE ASSISTANCE

# FY 2022 EDWARD BYRNE MEMORIAL JUSTICE ASSISTANCE GRANT PROGRAM - LOCAL SOLICITATION WEBINAR

Brenda Worthington, Associate Deputy Director, BJA Darius Locicero, Division Chief, BJA Tarasa Napolitano, State Policy Advisor, BJA Jeffrey Tynes, JustGrants, OAAM

Wednesday, July 13, 2022 2:00 pm EDT

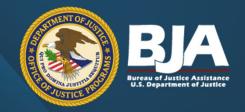

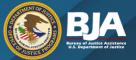

### **General Solicitation Information**

FY 2022 Edward Byrne Memorial Justice Assistance Grant Program – Local Solicitation

- Opportunity ID: <u>O-BJA-2022-171368</u>
- Posting Date: June 22, 2022
- Grants.gov Deadline: August 3, 2022, 8:59 pm eastern time
- Application JustGrants Deadline: August 8, 2022, 8:59 pm eastern time
- Total amount to be awarded under solicitation: 1198 eligible awards for \$92,888,141
- Applicants with eligible allocation amounts of less than \$25,000 will apply to Category 1 (Competition ID #C-BJA-2022-00154-PROD), and applicants with eligible allocation amounts of \$25,000 or more will apply to Category 2 (Competition ID #C-BJA-2022-00155-PROD).

The <u>JAG web page</u> contains important information, including the <u>JAG Allocations List</u>, JAG <u>Fact Sheet</u>, <u>FAQs</u> and JAG <u>Technical Report</u>.

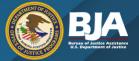

### **JAG Program Overview**

JAG is BJA's flagship grant program and the leading source of federal justice funding to state, local, and tribal jurisdictions.

Eight broad <u>statutory</u> program areas\* included in solicitation:

- Law enforcement programs
- 2) Prosecution and court programs
- 3) Prevention and education programs
- 4) Corrections & community corrections

- 5) Drug treatment and enforcement programs
- 6) Planning, evaluation, and technology improvement
- 7) Crime victim and witness programs (noncompensation)
- 8) Mental health programs and related law enforcement and corrections programs, including behavioral programs and crisis intervention teams

<sup>\*</sup>A ninth program area was added to JAG as part of the <u>Bipartisan Safer Communities Act</u>, which was enacted after the solicitation posted: "Implementation of State crisis intervention court proceedings and related programs or initiatives..." In addition, work to support civil proceedings in any of the identified program areas is now allowable.

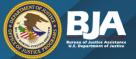

### **BJA Areas of Emphasis**

BJA recognizes that many state and local criminal justice systems currently face challenging fiscal environments and an important, cost-effective way to relieve those pressures is to share or leverage resources through cooperation among federal, state, and local law enforcement. Key areas of priority for BJA include:

- Combatting Hate Crime;
- Promoting Public Trust between Communities and Criminal Justice Agencies;
- Reducing Violent Crime;
- Community Violence Intervention (CVI);
- Addressing COVID-19 Criminal Justice Challenges and Sustaining Innovations; and
- Crime Analysis and Investigation.

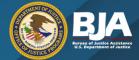

## **Statutory Program Areas vs. Areas of Emphasis**

- The JAG PROGRAM AREAS are outlined in the JAG statute.
- The **AREAS OF EMPHASIS** are determined by BJA each year based on the administration and department priorities. They are recommended uses of JAG funds.

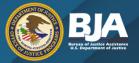

### Other Uses of JAG funds

- Enforce state and local laws that establish offenses similar to offenses established in 21 U.S.C. § 801 et seq. and/or improve the functioning of the criminal justice system, with emphasis on violent crime and serious offenses, by providing additional personnel, equipment, training, technical assistance, and information systems for the more widespread apprehension, prosecution, adjudication, detention, and rehabilitation of persons who violate these laws, and assist the victims of such crimes (other than compensation).
- Support projects related to preventing, detecting, seizing, and/or stopping the presence and use
  of contraband cellphones within correctional facilities. This includes the purchasing of managed
  access systems and other mitigation technologies (as permitted by applicable law).
- Purchase fentanyl and methamphetamine detection equipment, equipment including handheld instruments and training for law enforcement safety, as well as opioid reversal agents.
- Purchase drug-detection canines to combat the rise of drug trafficking, including that of methamphetamines.

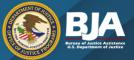

# Other Uses of JAG funds (Continued)

- Support efforts to seal and expunge criminal history information in accordance with state laws and policies.
- Support efforts to attract and retain an all-inclusive law enforcement workforce.
- Support virtual reality de-escalation training.
- Purchase humane remote restraint devices that enable law enforcement to restrain an uncooperative subject without requiring the infliction of pain.
- Purchase gunfire detection technology.
- Promoting data-sharing and sex offender monitoring.
- Additionally, JAG funds awarded may be used for any purpose indicated here: <u>Purposes for Which Funds Awarded</u> <u>Under the Edward Byrne Memorial Justice Assistance Grants (JAG) Program May Be Used (ojp.gov).</u>

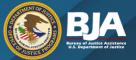

# **Eligibility**

- Only units of local government appearing on the <u>JAG Allocations List</u> are eligible to apply under the Local JAG solicitation.
- "Units of local government" includes:
  - Towns, townships, villages, cities, counties, boroughs
  - Other general purpose political subdivision of a state
  - Federally recognized Indian tribal government that performs law enforcement functions (as determined by the Secretary of the Interior"
  - Law enforcement or judicial enforcement district **ONLY if** established under applicable state law with authority to independently establish a budget and impose taxes. For example, a unit of local government in Louisiana means a district attorney or parish sheriff.
- The application must be submitted by an applicant with a <u>Unique Entity Identifier (UEI)</u> associated with the unit of local government that is eligible to apply in order to receive an award. See the Eligibility section for more information as well as the <u>JAG FAQs</u> for specific examples.

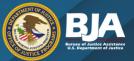

## **Disparate Jurisdictions**

According to the JAG statute, a "disparity" may exist between the funding eligibility of a county and its associated municipalities. The "disparate allocation" provision creates a mechanism by which counties and cities which are part of the same geographic area may more equitably **SHARE** their Byrne JAG funds.

- Three types of disparity might exist. Each type is explained in detail in the <u>JAG Technical Report</u>.
- Disparate units of local government are listed in shaded groups, in alphabetic order by county, the <u>JAG Allocations</u> List.
- Disparate must select a fiscal agent who will be the applicant on behalf of the group.
- A memorandum of understanding (MOU) that identifies the fiscal agent and the distribution of funds must be signed by the authorized representative for each disparate jurisdiction and submitted to BJA before funds can be accessed.
- Individual allocations listed in the <u>JAG Allocations List</u> are provided for informational purposes. Disparate
  jurisdictions establish the distribution of the joint allocation amount the units of local government as part of the
  MOU process.
- The fiscal agent makes subawards to units of local government receiving funds as part of the MOU.
- The fiscal agent is responsible for **subaward management and monitoring** consistent with <u>2 CFR 200</u>.

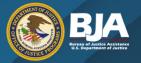

# **Local Allocations Example: Maryland**

Disparate Jurisdictions

**Direct Allocations** 

| State    | Jurisdiction Name     | Government Type     | Direct Allocation | Joint Allocation |                  |
|----------|-----------------------|---------------------|-------------------|------------------|------------------|
| MD       | ALLEGANY COUNTY       | County              | *                 |                  | ا میله نینام میا |
| MD       | CUMBERLAND CITY       | Municipal           | \$13,131          | \$13,131         | Individual       |
|          |                       |                     |                   |                  |                  |
| MD       | CECIL COUNTY          | County              | *                 |                  | Disparate        |
| MD       | ELKTON TOWN           | Municipal           | \$14,714          | \$14,714         | Dispurate        |
| MD       | DORCHESTER COUNTY     | County              | *                 |                  | Allocation       |
| MD       | CAMBRIDGE CITY        | Municipal           | \$12,867          | \$12,867         | Anocation        |
|          | CAMBRIDGE CITY        | Wallelpar           | \$12,00 <i>1</i>  | <b>\$12,507</b>  |                  |
| MD       | FREDERICK COUNTY      | County              | \$15,036          |                  |                  |
| MD       | FREDERICK CITY        | Municipal           | \$24,387          | \$39,423         |                  |
| MD       | WICOMICO COUNTY       | Country             | *                 |                  |                  |
| MD<br>MD | SALISBURY CITY        | County<br>Municipal | \$25,559          | \$25,559         | Joint            |
| IVID     | SALISBURY CITY        | iviuriicipai        | \$25,559          | \$25,559         | 001110           |
|          |                       |                     |                   |                  | Disparate        |
| MD       | ANNE ARUNDEL COUNTY   | County              | \$145,557         |                  | Disparace        |
| MD       | ANNAPOLIS CITY        | Municipal           | \$21,074          |                  | Allocation       |
| MD       | BALTIMORE COUNTY      | County              | \$391,415         |                  | Allocation       |
| MD       | BALTIMORE CITY        | Municipal           | \$926,189         |                  |                  |
| MD       | CHARLES COUNTY        | County              | \$48,187          |                  |                  |
| MD       | HARFORD COUNTY        | County              | \$25,061          |                  |                  |
| MD       | ABERDEEN CITY         | Municipal           | \$10,054          |                  |                  |
| MD       | HOWARD COUNTY         | County              | \$45,138          |                  |                  |
| MD       | MONTGOMERY COUNTY     | County              | \$130,022         |                  |                  |
| MD       | PRINCE GEORGES COUNTY | County              | \$190,608         |                  |                  |
| MD       | GREENBELT CITY        | Municipal           | \$10,786          |                  |                  |
| MD       | LAUREL CITY           | Municipal           | \$10,083          |                  |                  |
| MD       | ST MARYS COUNTY       | County              | \$17,792          |                  |                  |
| MD       | WASHINGTON COUNTY     | County              | \$23,419          |                  |                  |
| MD       | HAGERSTOWN CITY       | Municipal           | \$20,254          |                  |                  |
|          | Local total           |                     | \$2,121,333       |                  |                  |

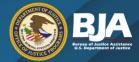

# Information for units of local government NOT appearing on the <u>JAG</u> <u>Allocations List</u>

- JAG awards are based on a statutory formula that is fully described in the <u>JAG Technical</u> <u>Report</u>.
- BJA only makes direct awards to units of local government that are eligible to receive an award of \$10,000 or more based on the statutory formula.
- Funds for jurisdictions that are not eligible for direct awards of \$10,000 or more are added
  to the amount that is awarded to the state under the FY 2022 State JAG Solicitation. The
  state must provide these additional funds to state police departments that provide criminal
  justice services to the jurisdictions that were not eligible for direct awards of \$10,000 or
  more within the state and/or subaward the funds to such jurisdictions.
- Local jurisdictions not appearing on the <u>JAG Allocations List</u> can contact their JAG State Administering Agency to discuss funding opportunities for local jurisdictions under State JAG: <a href="https://www.ojp.gov/funding/state-administering-agencies/overview">https://www.ojp.gov/funding/state-administering-agencies/overview</a>.

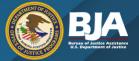

# **Solicitation Requirement Highlights**

- Disclosure of Lobbying Activities (SF-LLL) and Application for Federal Assistance (SF-424): Forms in Grants.gov.
- Program Narrative (attachment)
- Budget Detail Worksheet/Budget Narrative (MANDATORY attachment): The National Incident Based Reporting System (NIBRS) 3% set-aside is **not** required for FY 2022.
- <u>Financial Management and System of Internal Controls Questionnaire (including Applicant Disclosure of High Risk Status)</u> (MANDATORY attachment)
- <u>Certifications and Assurances by the Chief Executive of the Applicant Government</u>
   (attachment): This certification incorporates, among other things, the statutory
   nonsupplanting, 30-day governing body review, and public comment requirements. The
   certification must be signed by **chief executive\*** of the unit of local government.

<sup>\*</sup>The chief executive is the person who has the ultimate executive authority for the jurisdiction. Typically, the chief executive is the highest elected official of the jurisdiction (e.g., governor, mayor, or county board chair). The signature authority cannot be delegated.

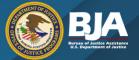

### **Other JAG Requirements**

- Administrative Costs: Administrative costs, including any indirect costs, are limited
  to 10% of the total award amount per statute. These costs must be tracked and
  reported separately for each JAG award.
- **Trust Fund:** Funds can be drawn down in advance; however, in order to do so, a trust fund must be established in which to deposit the funds. The trust fund account must be interest-bearing unless a <u>2 CFR 200 exception</u> applies.
- **Performance Reporting:** Reporting will continue quarterly in Performance Measurement Tool and attached semi-annually in JustGrants for awards of \$25,000 and more, and attached annually in JustGrants for awards of less than \$25,000. The performance measures can be found at <a href="https://bjapmt.ojp.gov/help/jagdocs.html">https://bjapmt.ojp.gov/help/jagdocs.html</a>.

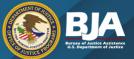

### **Prohibited Expenditures**

The following items or matters are prohibited per the JAG statute:

- (1) Any security enhancements or any equipment to any nongovernmental entity that is not engaged in criminal justice or public safety.
- (2) Unless the Attorney General certifies that extraordinary and exigent circumstances exist that make the use of such funds to provide such matters essential to the maintenance of public safety and good order—
  - (A) vehicles (excluding police cruisers\*), vessels (excluding police boats), or aircraft (excluding police helicopters);
  - (B) luxury items;
  - (C)real estate;
  - (D) construction projects (other than penal or correctional institutions); and
  - (E) any similar matters.

For more information, please see the <u>Prohibited Expenditures & Associated Procedures Under JAG.</u> For details on how to request prior approval (a waiver) from BJA to utilize JAG funds for prohibited item(s) please refer to the <u>JAG FAQs</u>.

Note: The use of BJA grant funds for unmanned aircraft systems (UAS), including unmanned aircraft vehicles (UAV), and/or any accompanying accessories to support UAS or UAV devices/systems, is unallowable; no waivers can be submitted for these purchases.

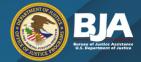

### **JAG Resources and Contact Information**

BJA Website JAG Technical Report

Office of Justice Programs – Award Data

Honoring Eddie Byrne

JAG Web Page JAG Fact Sheet

JAG Statute

FY 2022 JAG Allocations List

JAG Frequently Asked Questions

OJP Grant Application Resource Guide

JAG Prohibited Expenditures Guidance

BJA staff Contact list for local JAG grants with award amounts of less than \$25,000.

FY 2022 Chief Executive Certification

BJA staff Contact list for state and local JAG grants with award amounts of \$25,000 or

more.

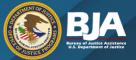

## **Need Application Assistance?**

### Grants.gov

For technical assistance with submitting the Application for Federal Assistance standard form (SF)-424 and a
Disclosure of Lobbying Activities form (SF-LLL) in Grants.gov, contact the Grants.gov Customer Support
Hotline at 800-518-4726, 606-545-5035, Grants.gov customer support, or <a href="mailto:support@grants.gov">support@grants.gov</a>. The
Grants.gov Support Hotline operates 24 hours a day, 7 days a week, except on federal holidays.

### JustGrants

For technical assistance with submitting the full application in JustGrants contact the JustGrants Service
Desk at 833-872-5175 or <u>JustGrants.Support@usdoj.gov</u>. The JustGrants Service Desk operates 5 a.m. to 9
p.m. eastern time Monday–Friday and 9 a.m. to 5 p.m. Saturday, Sunday, and federal holidays. JustGrants
Application Submission training page: <a href="https://justicegrants.usdoj.gov/training/training-application-submission">https://justicegrants.usdoj.gov/training/training-application-submission</a>

### Other Solicitation Requirements

For assistance with any other requirements of this solicitation, contact the OJP Response Center by telephone at 800-851-3420 or TTY: 301-240-6310 (hearing impaired only), or by email at <a href="mailto:grants@ncjrs.gov">grants@ncjrs.gov</a>.
 The OJP Response Center hours of operation are 10 a.m. to 6 p.m. eastern time Monday–Friday, and 10 a.m. to 8 p.m. on the solicitation close date.

Edward Byrne Memorial Justice Assistance Grant (JAG)

# JUSTICE GRANTS SYSTEM

# **Local Funding Opportunity**

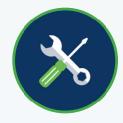

Application Mechanics: Submitting an Application

Learning Session July 13, 2022

# Agenda

Today's discussion topics

Entity
Onboarding &
User Roles

Finding & Applying for DOJ funding

Start an application in Grants.gov

Submitting
Applications in
JustGrants

Locate JustGrants resources

# Onboarding

# Onboarding: From Grants.gov to JustGrants

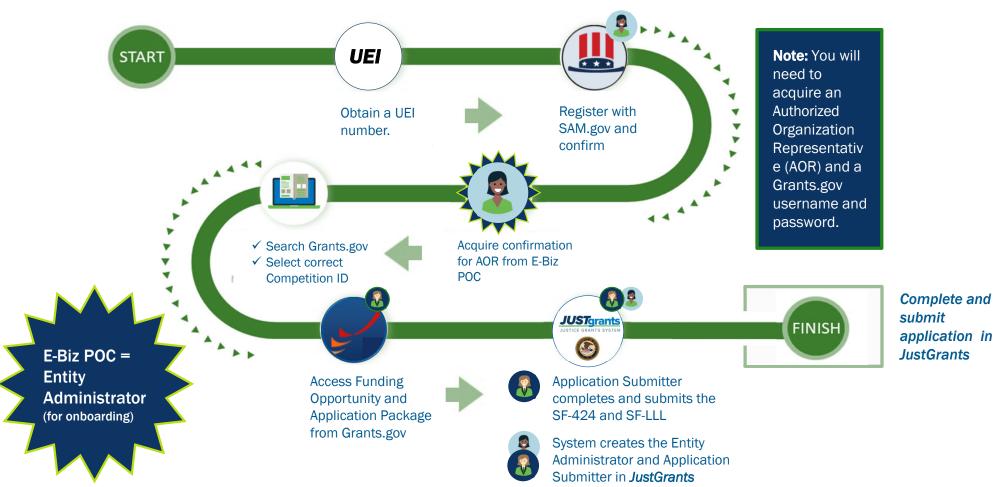

# Grants.gov Sign-in

You will need to use Login.gov credential to sign into Grants.gov. To link your Grants.gov to Login in a 3-step process:

- Click the Login.gov button on the Grants.gov.
- Complete the login process on Login.gov using your Login.gov username (an email address) and password--or create an account.
- 3. You will then be directed back to Grants.gov to log in with your Grants.gov username and password.

<u>JustGrants News and Updates: New</u> <u>Grants.gov Login Credentials (usdoj.gov)</u>

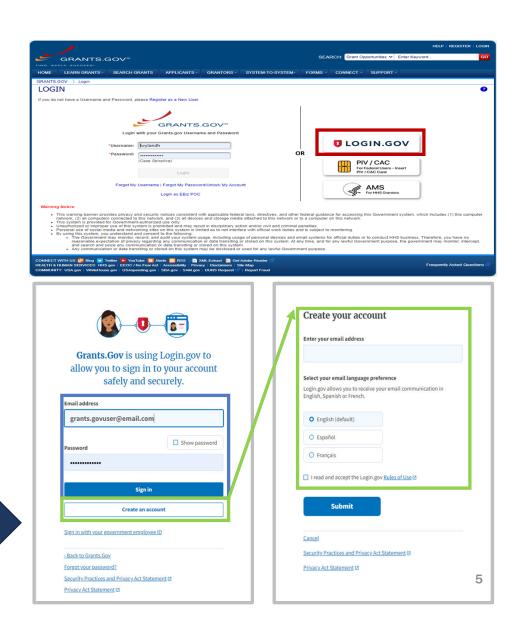

# Unique Entity Identifier (UEI)

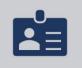

As of April 4, 2022, the DUNS number was replaced with the Unique Entity Identifier (UEI).

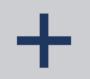

UEI is a 12-character alpha-numeric value

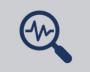

Search entity registrations, exclusions, and contract opportunity awards using UEI

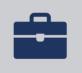

Simplifies the process of registering an organization

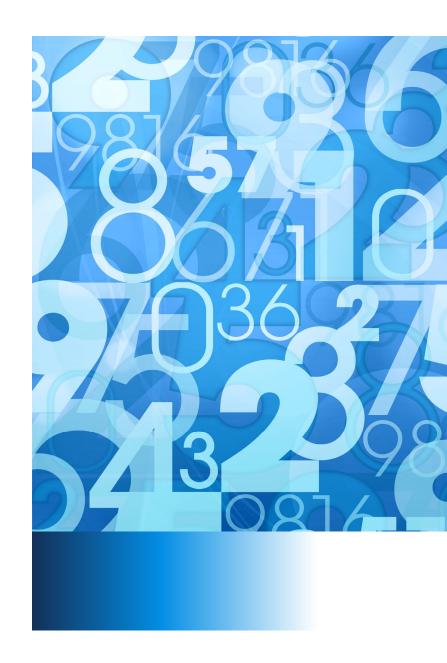

# Locate Your UEI in SAM.gov

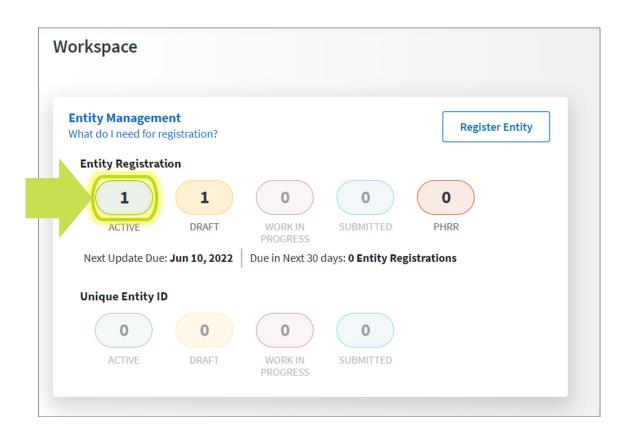

- 1) Log in to SAM.gov.
- 2) In your Workspace, select the numbered bubble above Active in the Entity Management widget.

# Locate Your UEI in SAM.gov (cont.)

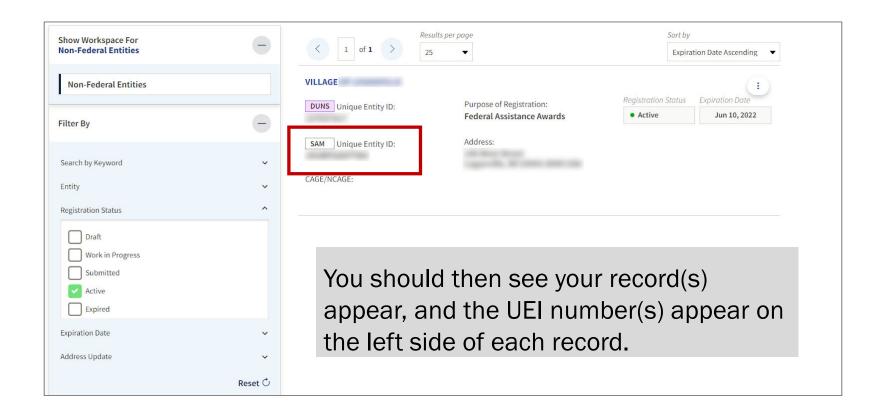

# Locate Your UEI in JustGrants

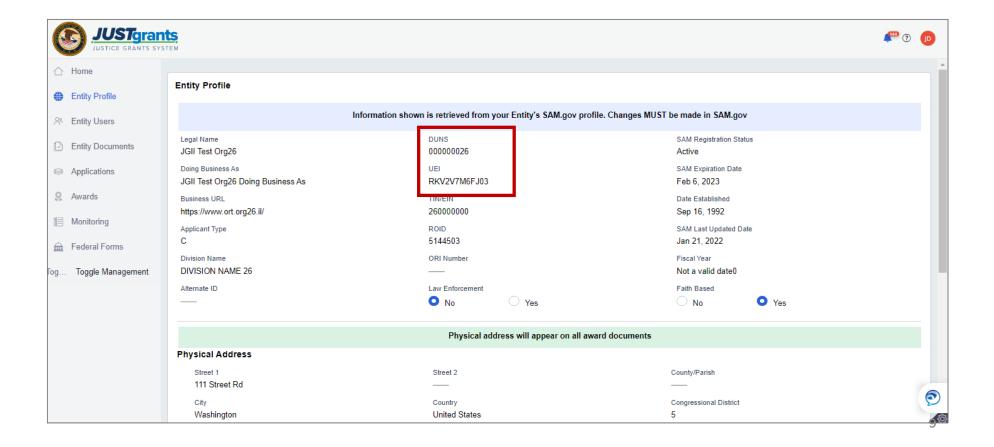

# **JustGrants** Onboarding

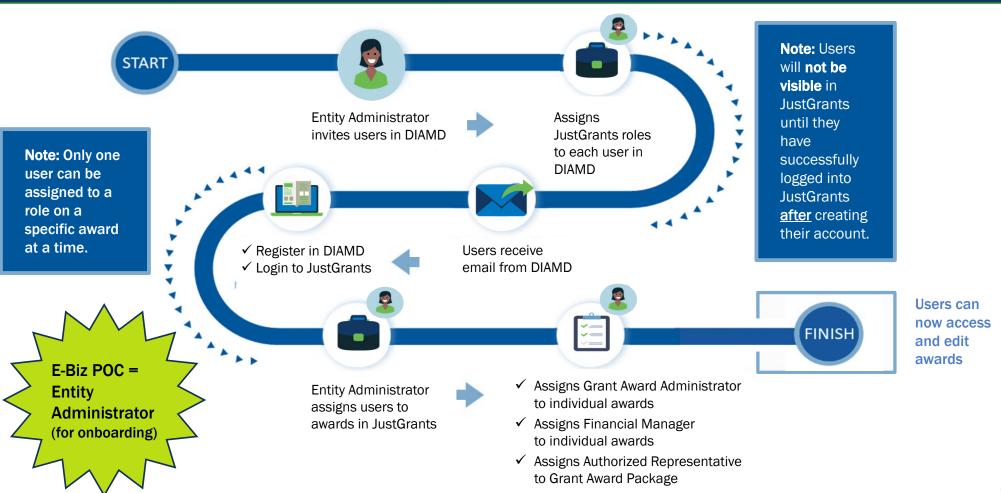

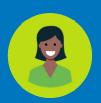

The Entity
Administrator is the
only user that can
manage other
users. They will:

# **Entity Administrator Steps**

- ✓ Invite new members
- ✓ Remove inactive members
- ✓ Assign specific users to specific awards and applications
- ✓ Verify that all users are onboarded and assigned the appropriate roles.

# JustGrants Registration Tips

All users must complete the steps found in the registration email. Each user's email address will become their username.

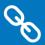

Invited users register by opening a link in the registration email and following steps to set up their user account.

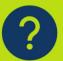

New users are asked to select or create a security question and provide the answer.

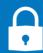

Users will create and confirm a password.

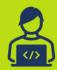

Every user must log in to JustGrants to complete the registration process.

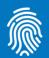

Multi-factor authentication is required at every log in – users set up their preferences when registering, and must click

# **Entity Roles**

# JustGrants Roles

There are six foundational roles

### **ENTITY ADMINISTRATOR**

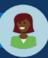

Confirms information contained in the Entity Profile is current. Manages entity users, including user role assignments in DIAMD, and specific application and award-level assignments in JustGrants.

The person listed as the SAM.gov EBIZ Point of Contact will be the Entity Administrator.

### **APPLICATION SUBMITTER**

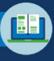

Completes and submits applications on behalf of an entity, including Entity Assurances and Certifications.

# AUTHORIZED REPRESENTATIVE

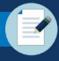

Must possess legal authority within an entity to accept awards. This action binds the entity to the award terms and conditions.

# GRANT AWARD ADMINISTRATOR

Submits programmatic-related award requirements, including Performance Reports, certain GAMs, and portions of the Closeout.

# GRANT AWARD ADMINISTRATOR

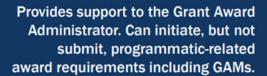

# FINAM

### **FINANCIAL MANAGER**

Certifies and submits financial information and all Federal Financial Reports on behalf of an entity.

Multiple roles can be assigned to a single user

# Roles Required for Application Submission

Application Submission requires three key roles:

### **Application Submitter**

- Identify application submission forms in JustGrants
- Complete a web-based budget form
- Complete an application on behalf of an entity- certifies information
- For APPLICATIONS, only the Application Submitter can take actions (edit/submit).

### **Authorized Representative**

- An Authorized
   Representative must be
   onboarded before an
   application can be
   submitted.
- They need to be selected from an existing user list in the application.

### **Entity Administrator**

- Onboard and complete entity profile before application submission
- Onboard the Authorized Representative
- Change Application
   Submitter assignments--if
   needed

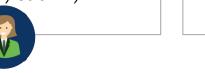

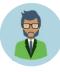

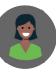

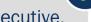

COPS awards may require two Authorized Representatives: A law enforcement AND a government executive.

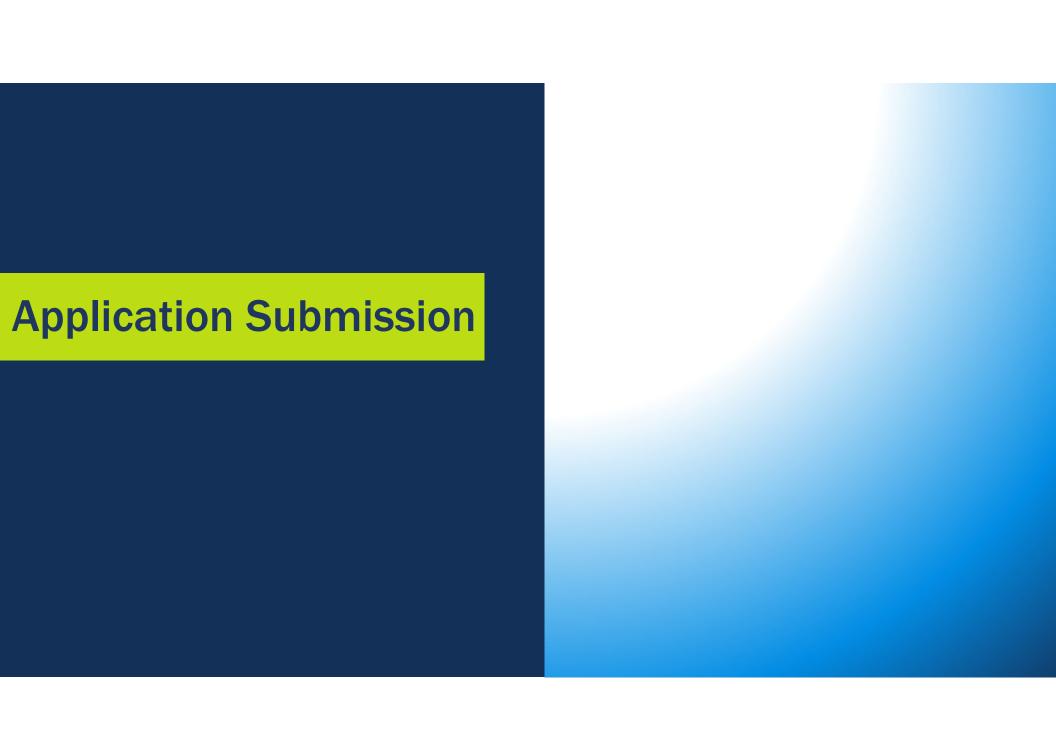

# JAG Funding Opportunities: Key Points

Applications for DOJ funding require two things: One in Grants.gov, one in JustGrants:

### 1 SF-424 / SF-LLL on Grants.gov

Submit an SF-424 and an SF-LLL in Grants.gov. To register in Grants.gov, applicants will need to obtain a Unique Entity Identifier (UEI) and System for Award Management (SAM) registration or renewal.

### Application on JustGrants

After submitting the SF-424 and an SF-LLL in Grants.gov, the application information and SF-424 and the SF-LLL forms will be transferred to JustGrants where the full application, including attachments, must be submitted.

<u>Category 1 – Less than \$25,000 (Competition ID #C-BJA-2021-00149-PROD)</u>

Category 2 - \$25,000 and above (Competition ID #C-BJA-2021-00150-PROD).

# JAG Funding Opportunities: Key Points (Continued)

Prior to submitting an application in Grants.gov verify the following:

- The Unique Entity Identifier (UEI) associated with an entity is eligible to apply in order to receive an award.
- The entity is eligible for a JAG award on the JAG webpage: FY 2022 Local Allocations (Eligibility Information)

If multiple applications are submitted, BJA will reach out to clarify which applicant should be the fiscal agent or if there is a duplicate application.

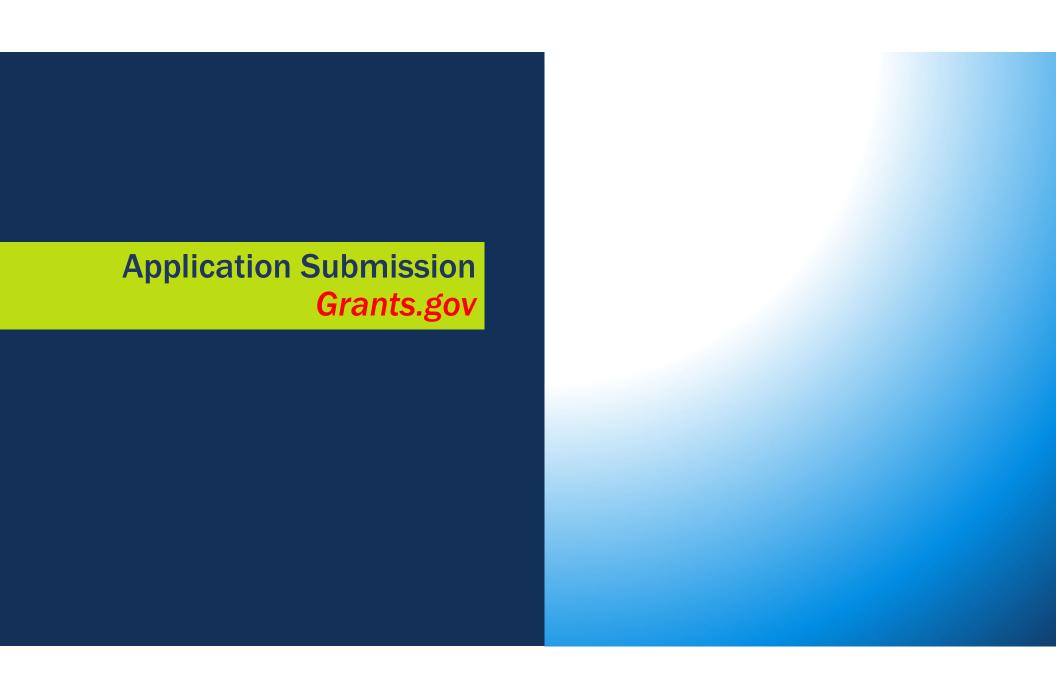

# **Application Submission Overview**

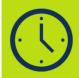

Applicants have two application submission deadlines. **First:** Grants.gov (submitting the SF-424 and SF-LLL). **Second:** JustGrants.

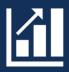

It's OK to enter preliminary budget or programmatic data in Grants. gov and update later in JustGrants.

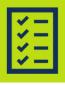

A JustGrants submission should include all items as defined in the solicitation.

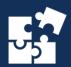

The application in JustGrants is customized per the requirements of the solicitation. Your application will have specific requests.

#### Grants.gov

Complete two things on Grants.gov:

#### **Funding Opportunity & Application**

- 1) Select **Apply for Grants** under the Applicants column.
- 2) Enter your email address to be notified of any changes to the opportunity package before the closing date.
- 3) Click the Workspace icon to use Grants.gov.

#### The SF-424 and SF-LLL

Within 48 hours of SF-424 and SF-LLL submission, you should receive two notifications from Grants.gov.

- 1) Confirming the receipt of the SF-424 and SF-LLL.
- 2) Stating whether the SF-424 and SF-LLL were successfully validated and submitted or were rejected due to errors—with an explanation.

2

#### Grants.gov: Funding Opportunities

To locate a funding opportunity with DOJ, start at the **Search Grants** tab. Use filters to narrow your search:

- Opportunity Status
- Funding Instrument Type
- Eligibility
- Category
- Agency

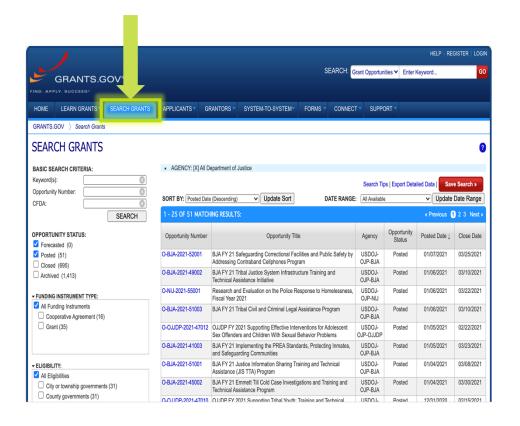

# Grants.gov: Applying

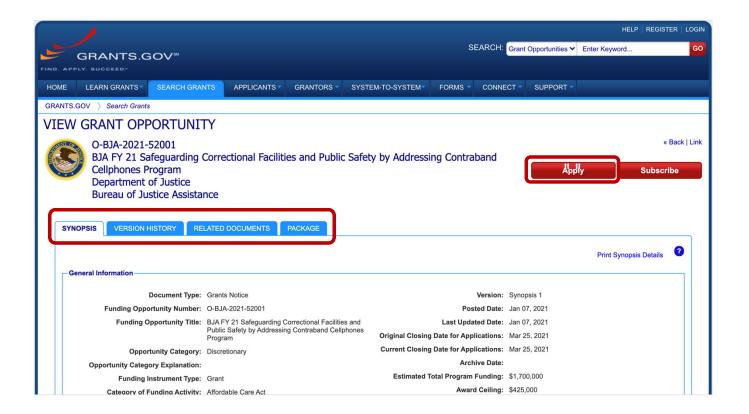

#### The SF-424 in Grants.gov

The person and email listed in SECTION (8F) of the SF-424 will automatically become the Application Submitter for your entity's application.

The Application Submitter is the ONLY user able to complete the application in JustGrants unless the Entity Administrator reassigns it AFTER submission in Grants.gov.

#### The SF-424 Form

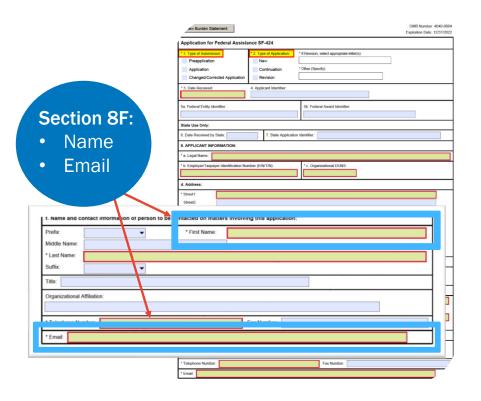

#### Track My Application

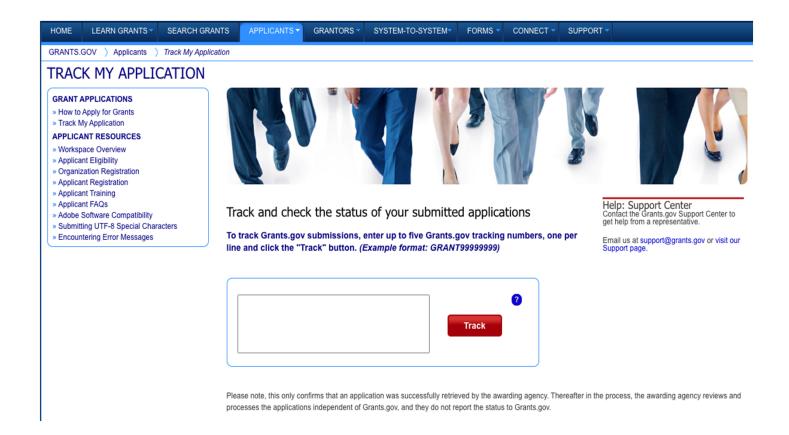

#### Grants.gov: What's next

Grants.gov: Received Vs Rejected.

Submit your SF-424 and SF-LLL ahead of Grants.gov deadline

Grants.gov tracking number connects to your JustGrants Application

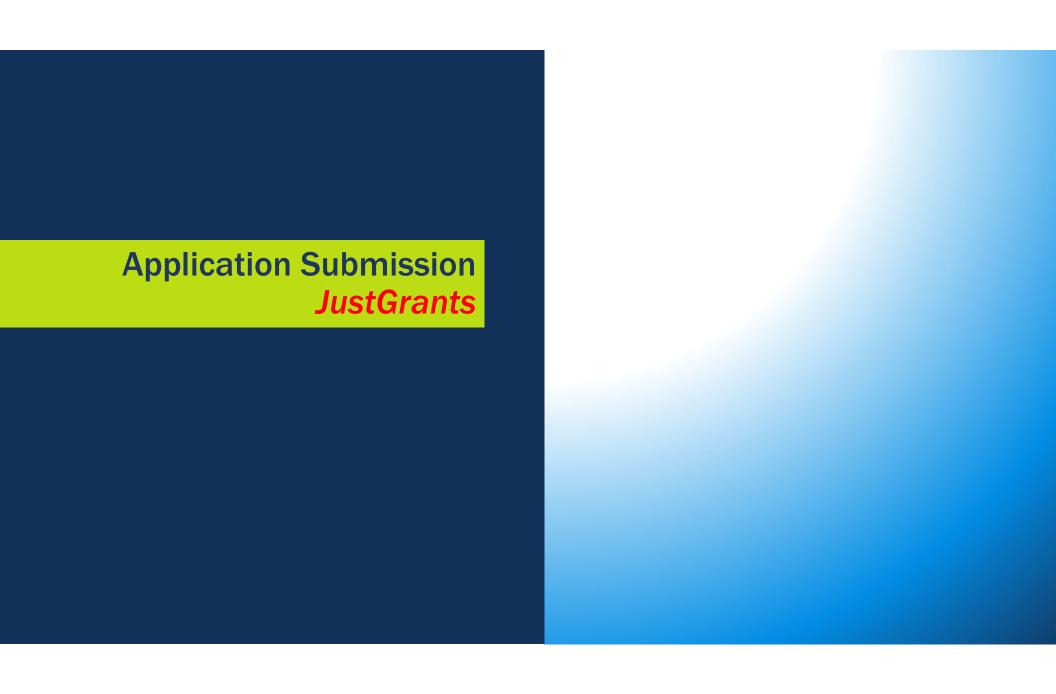

# JAG Funding Opportunities: Key Points JustGrants

The following data will need to be submitted directly into JustGrants:

- Applicant disclosure of duplication in cost items
- Program Specific attachments including:
  - Budget worksheet and narrative (critical element)
  - Financial Management and System of Internal Controls
     Questionnaire (critical element)
  - Program Narrative
  - Chief Executive Certification

# **Budget Worksheet**

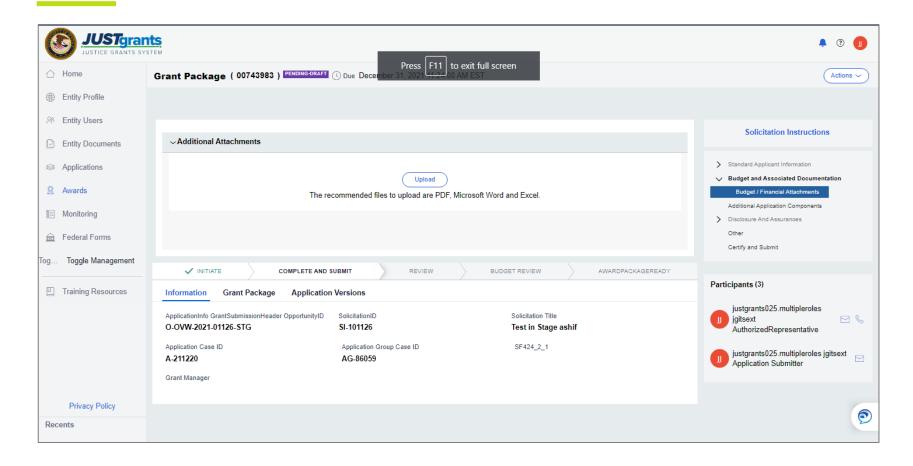

#### Financial Management & Internal Controls Questionnaire

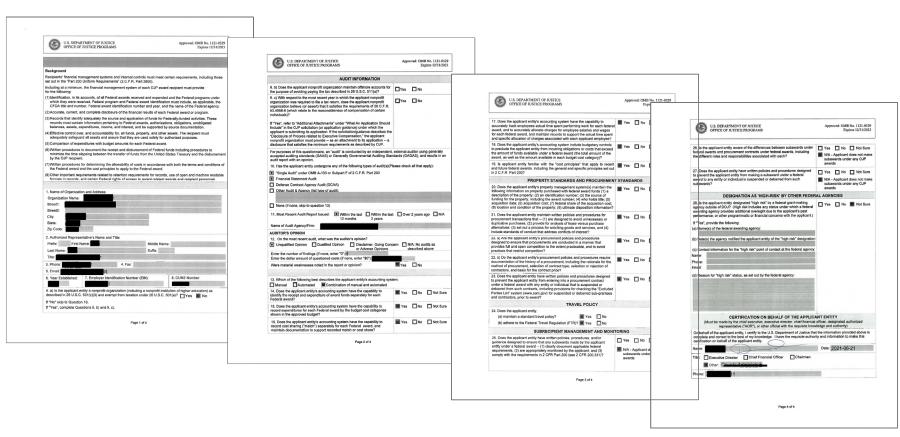

# **Program Narrative**

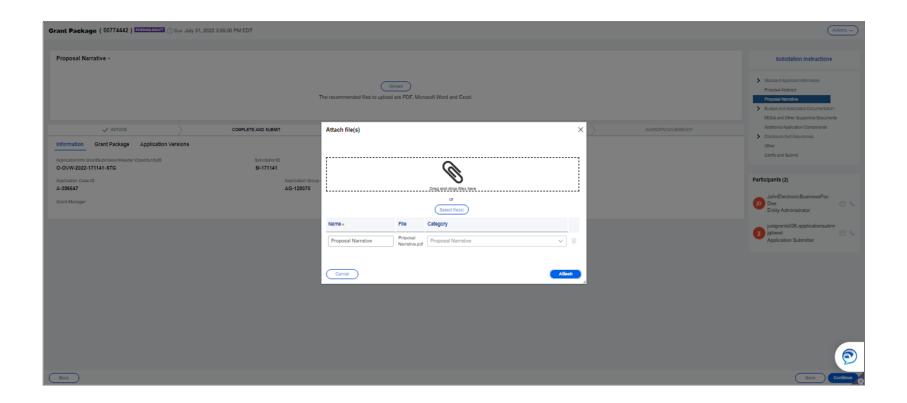

#### Chief Executive Certification

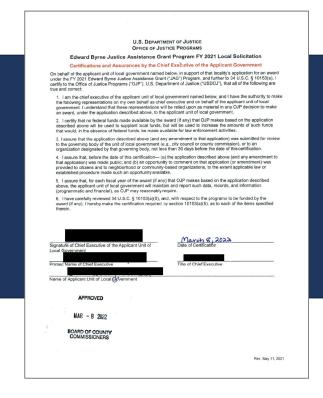

**Award Acceptance** 

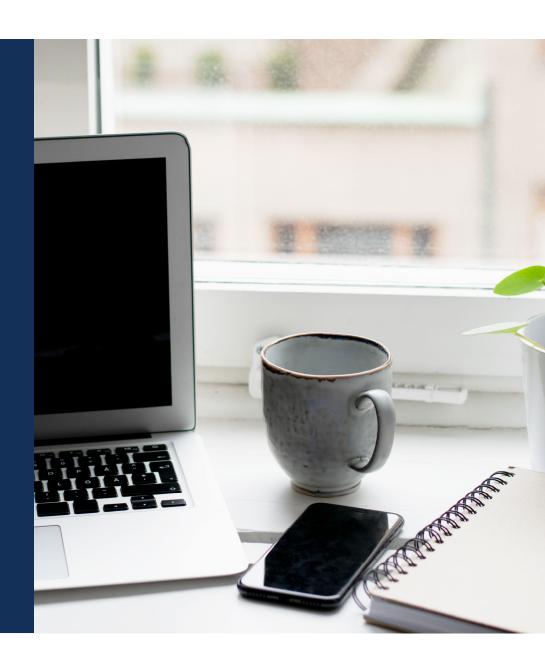

# Previous DOJ grant management systems allowed a file upload to accept an award—JustGrants does NOT.

#### Important Notes

- Rather than a file upload, in JustGrants the Authorized Representative will use an Electronic Signature to accept an award
- Award Acceptance is a fully digital process in JustGrants
- File uploads cannot be used to accept an award

# Assign Contributors

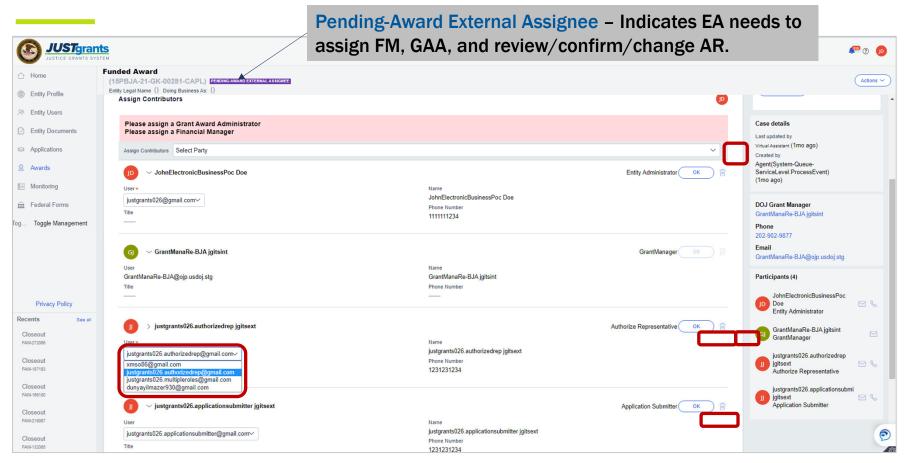

# **Award Acceptance**

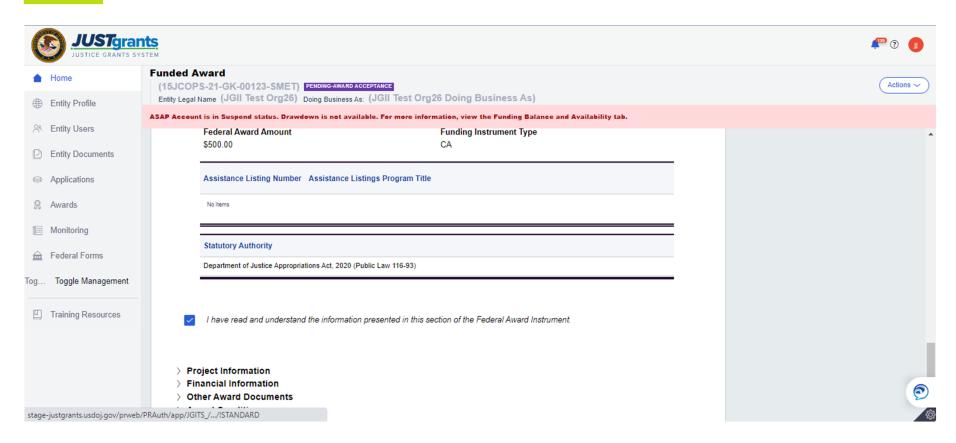

# Award Acceptance Cont.

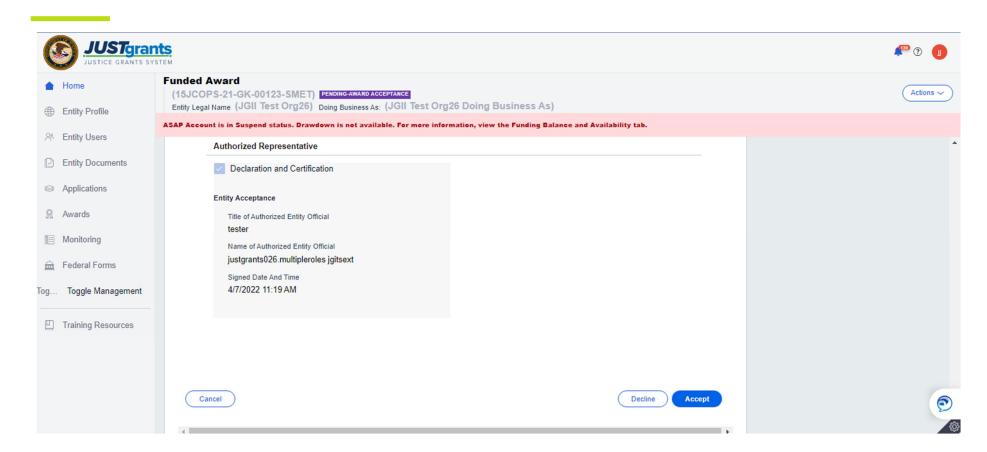

#### JustGrants Application Submission: What's Next?

Your entity will be notified that they have received an award when all applications for the solicitation have been reviewed before September 30.

Regularly check the system to address any upcoming deadlines for submitting applications or documentation in a timely manner.

Once the application deadline passes in JustGrants you may see a "past due" banner. If your status is "Submitted", your application was received by DOJ. You can ignore the past due banner.

#### **System Notifications**

- The Entity Administrator and Authorized Representative when the deadline for applications has changed.
- The Application Submitter, Entity Administrator, and Authorized Representative when the application is received in JustGrants from Grants.gov.
- The Entity Administrator when the award notification has been sent.

# **Application Case Status Codes**

Pending - DIAMD Onboarding New Pending - Draft Application Submitted

Resolved-Cancelled Resolved-Duplicate

Resolved- Deadline Passed Resolved-Withdrawn

#### JAG Application Notifications: Key Points

# The system will notify:

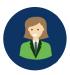

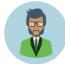

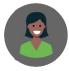

- The Application Submitter, Entity
   Administrator, and Authorized Representative
   when the application is received in JustGrants from Grants.gov.
- The Entity Administrator when the award notification has been sent.
- The Entity Administrator and Authorized Representative when the deadline for applications has changed.

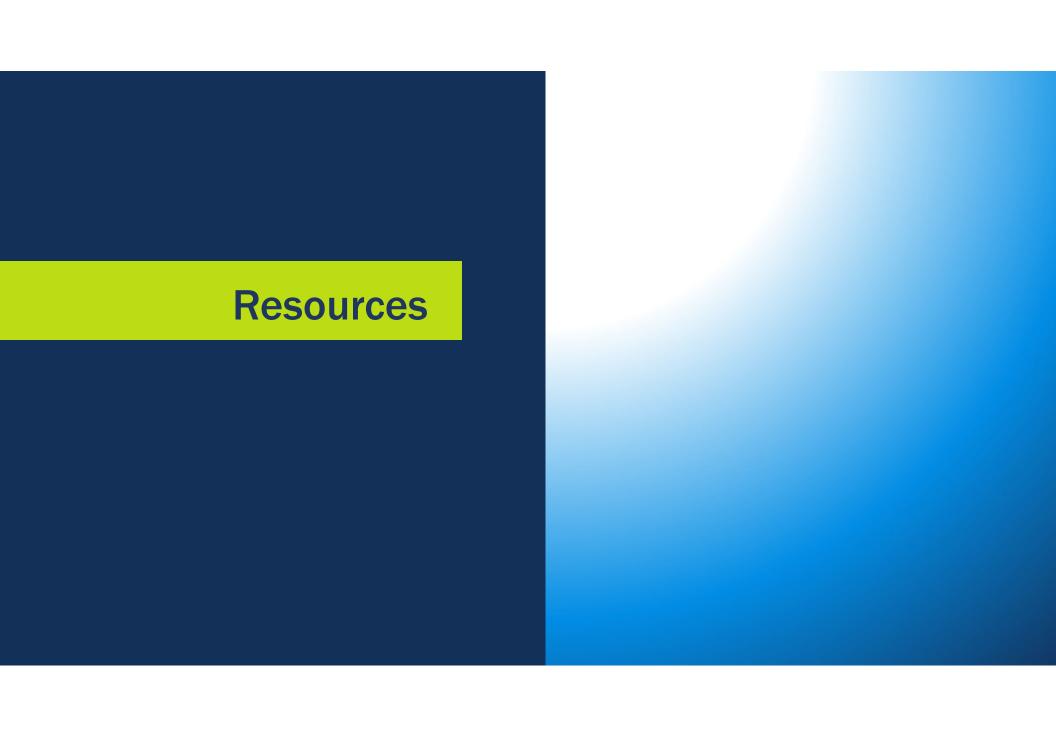

#### JustGrants Technical Support

If you need support beyond what is available at the self-service portion of the Justice Grants website, please reach out the appropriate Technical Support desk.

| Technical Support |                                                                                                    |
|-------------------|----------------------------------------------------------------------------------------------------|
|                   | OVW.JustGrantsSupport@usdoj.gov                                                                                                    |
|                   | Or                                                                                                    |
|                   | (866) 655-4482                                                                                                    |
|                   | JustGrants.Support@usdoj.gov                                                                                                    |
|                   | Or                                                                                                    |
|                   | (833) 872-5175                                                                                                    |
|                   | Monday – Friday between the hours of 5:00 AM and 9:00 PM EST<br>Saturday, Sunday, and Federal holidays from 9:00 AM to 5:00 PM EST |

# **JustGrants Training**

#### justicegrants.usdoj.gov

- Job Aid Reference Guides
- Microlearning Videos
- Recordings of Past Sessions
- Frequently Asked Questions (FAQs)
- Glossary Terms

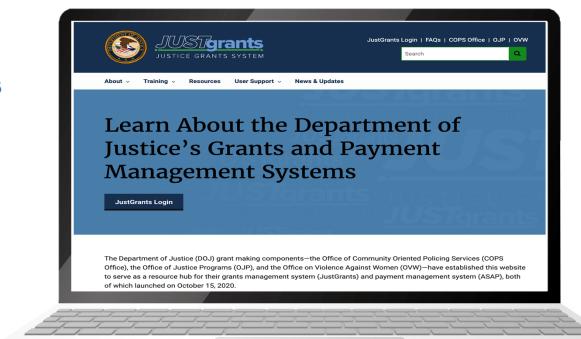

# JustGrants Training Resources

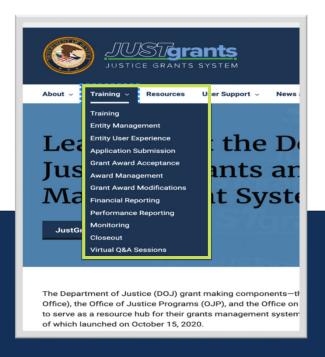

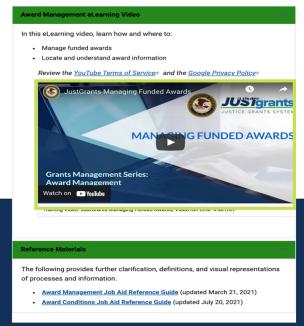

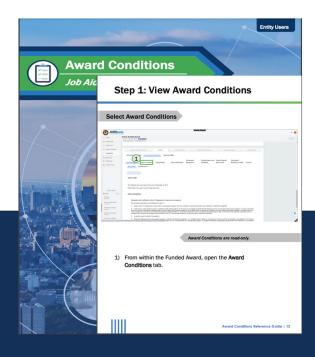

**Organized by Topics** 

**Micro-learning videos** 

**Job Aid Reference Guides** 

#### Additional Application Submission Resources

#### **DOJ Application Submission Checklist**

https://justicegrants.usdoj.gov/sites/g/files/xyckuh296/files/media/document/appln-submission-checklist.pdf

#### SAM.gov Resources

https://justicegrants.usdoj.gov/resources/system-for-award-management

#### Grants.gov

https://www.grants.gov/web/grants/learn-grants/grant-making-agencies/department-of-justice.html

# **JustGrants Training Sessions**

#### JUSTICEGRANTS.USDOJ.GOV/Training/training-virtual-sessions

Post-Award Management: MONDAYS from 1:00 PM to 2:30 PM

Entity Management: TUESDAYS from 2:00 PM to 3:00 PM

Application Mechanics: WEDNESDAYS from 2:30 PM to 4:00 PM

Award Acceptance: THURSDAYS from 2:00 PM to 3:00 PM

**GEARED TOWARDS:** Entity Administrators, Authorized Representatives

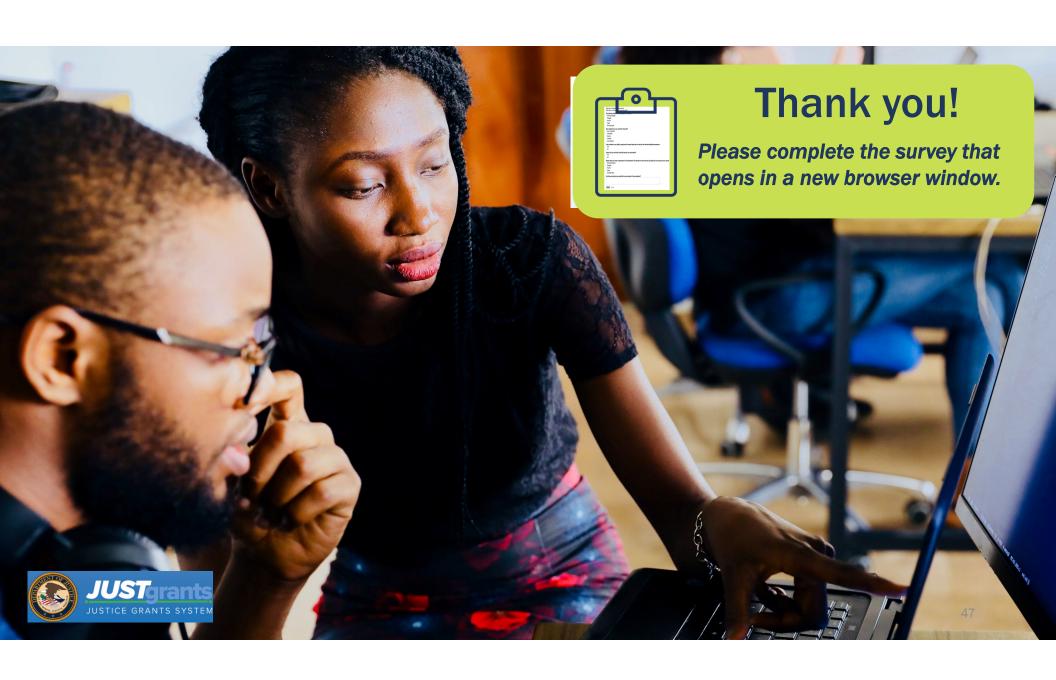